## **Difusão**

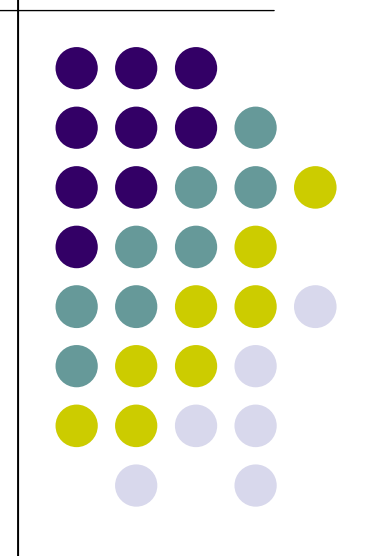

#### **Sumário**

- Difusão de Intersticiais
	- Movimento dos átomos
	- **•** Regime estacionário (1ª lei de Fick)
	- Exemplo de uso
	- O coeficiente de difusão
	- **•** Regime transiente ( $2^{\underline{a}}$  lei de Fick)
	- **Solução para um sólido semi-infinito**
	- Exemplo de uso
- Autodifusão
	- Mecanismo
- Difusão de Substitucionais
	- Criação e aniquilação de vacâncias
	- **Efeito Kirkendall**
	- Equações de Darken (coeficiente de interdifusão)
	- **Análise de Matano**
- Referências

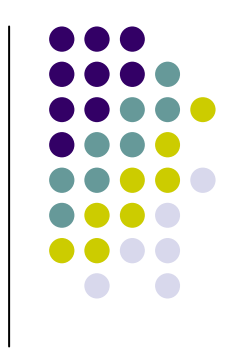

#### **Exemplo**

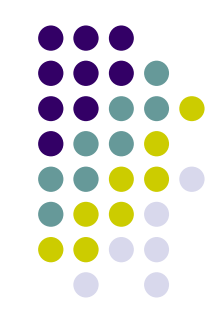

#### Cementação de aços

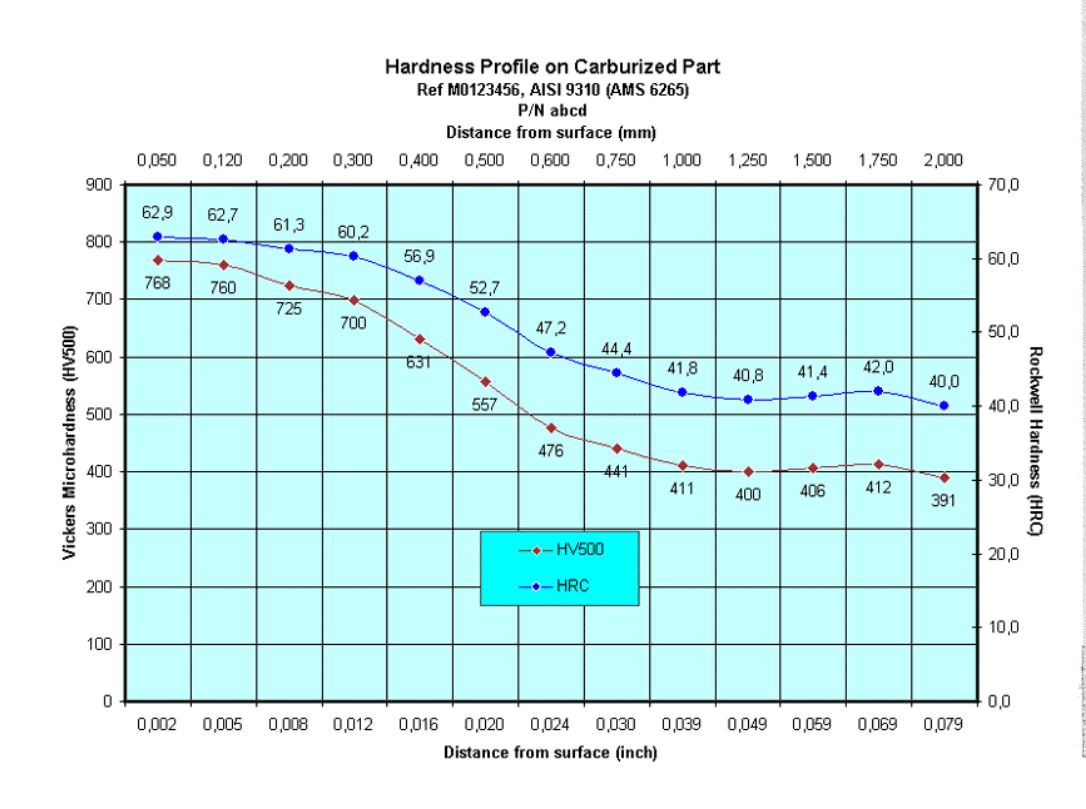

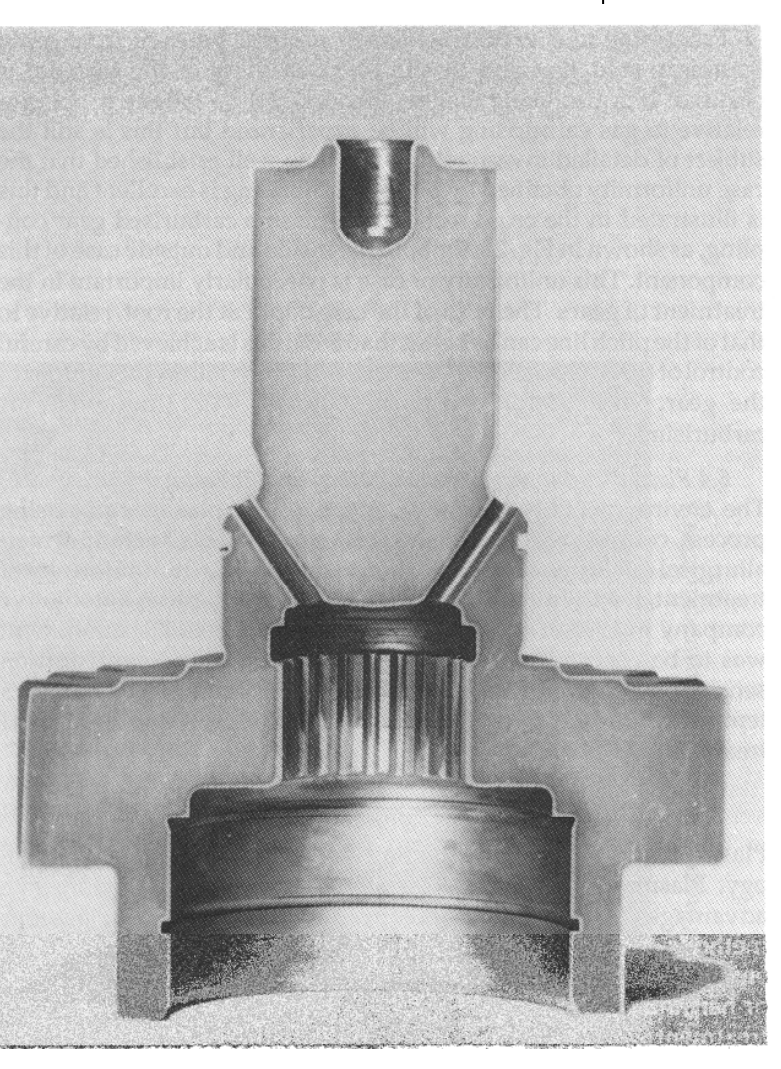

## **Movimentação de átomos nos materiais**

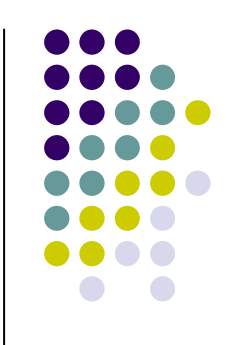

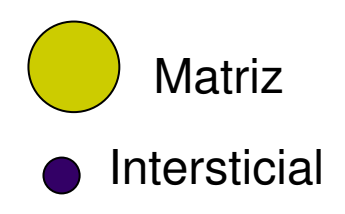

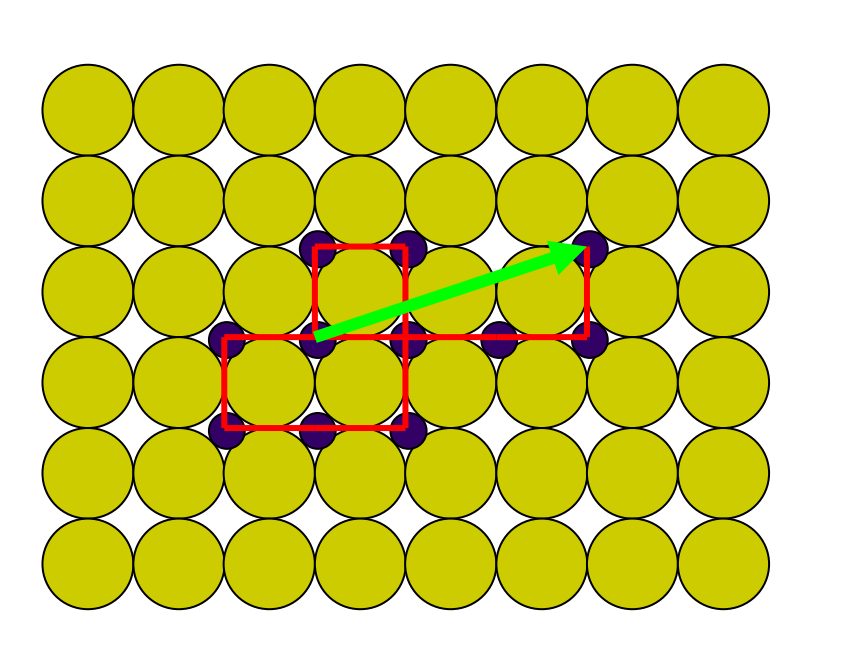

#### **Movimento aleatório**

#### **Exemplo: C em Fe**

- 35ºC 1 salto/s 0,25 nm
- 700ºC 5,9 bilhões de saltos/s 1,46 m percorridos ∆S de 19 μm

#### **Difusão de Intersticiais**

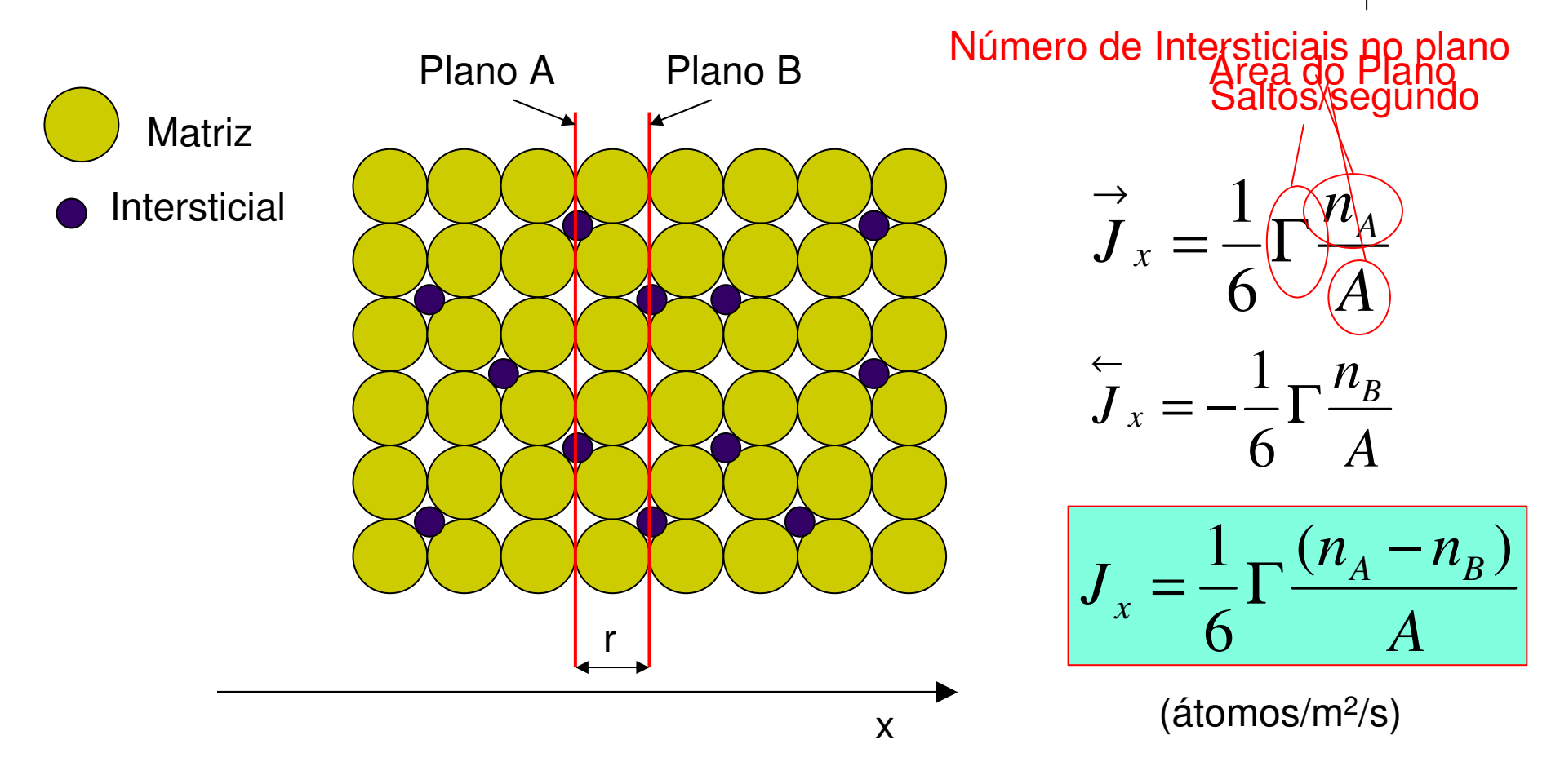

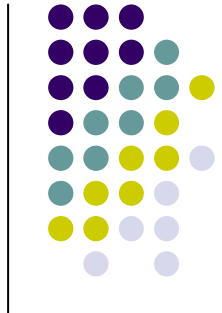

#### **Difusão de Instersticiais**

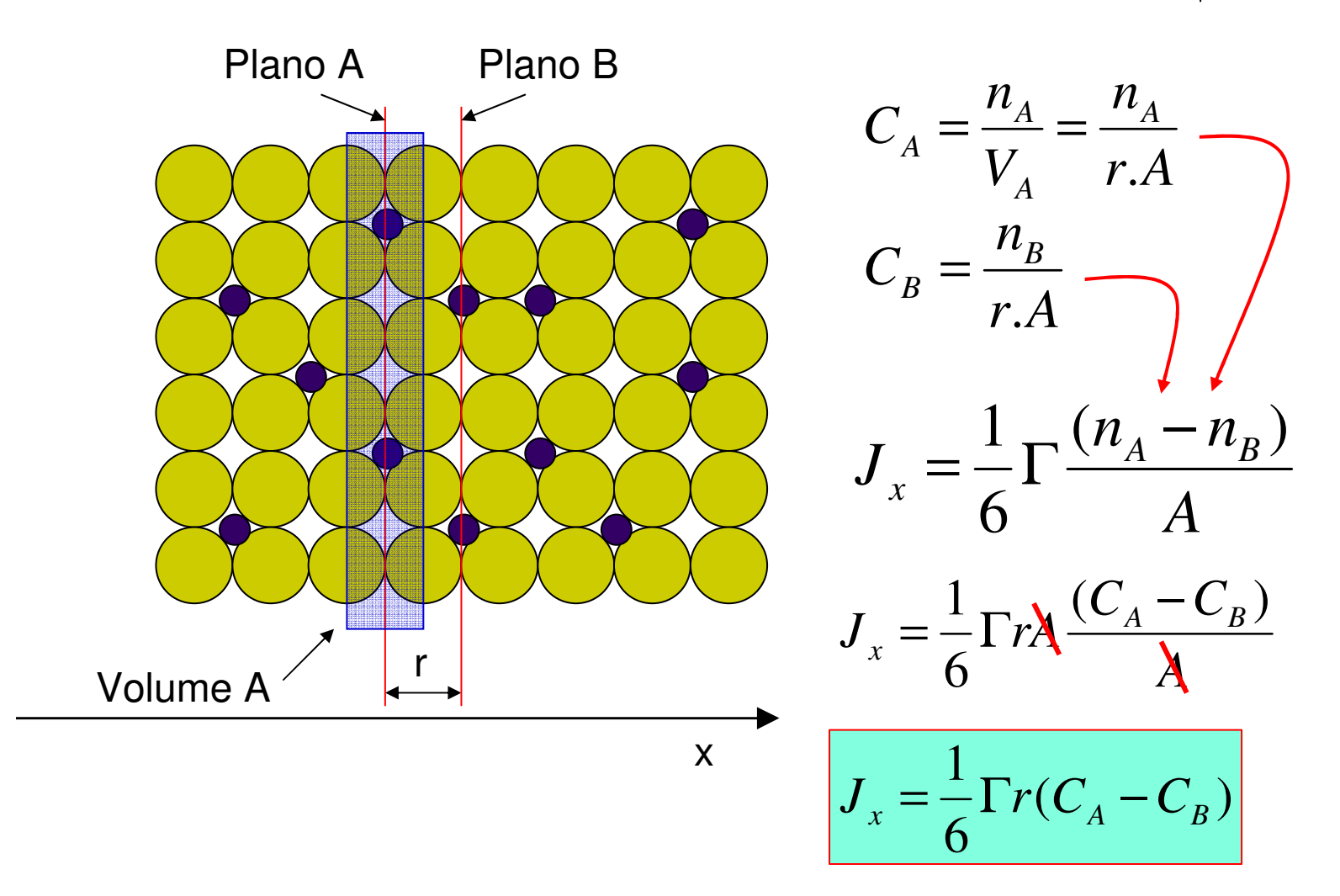

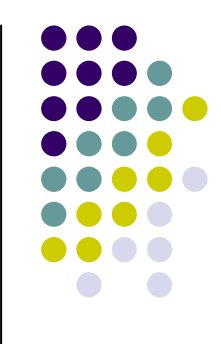

#### Difusão de Instersticiais

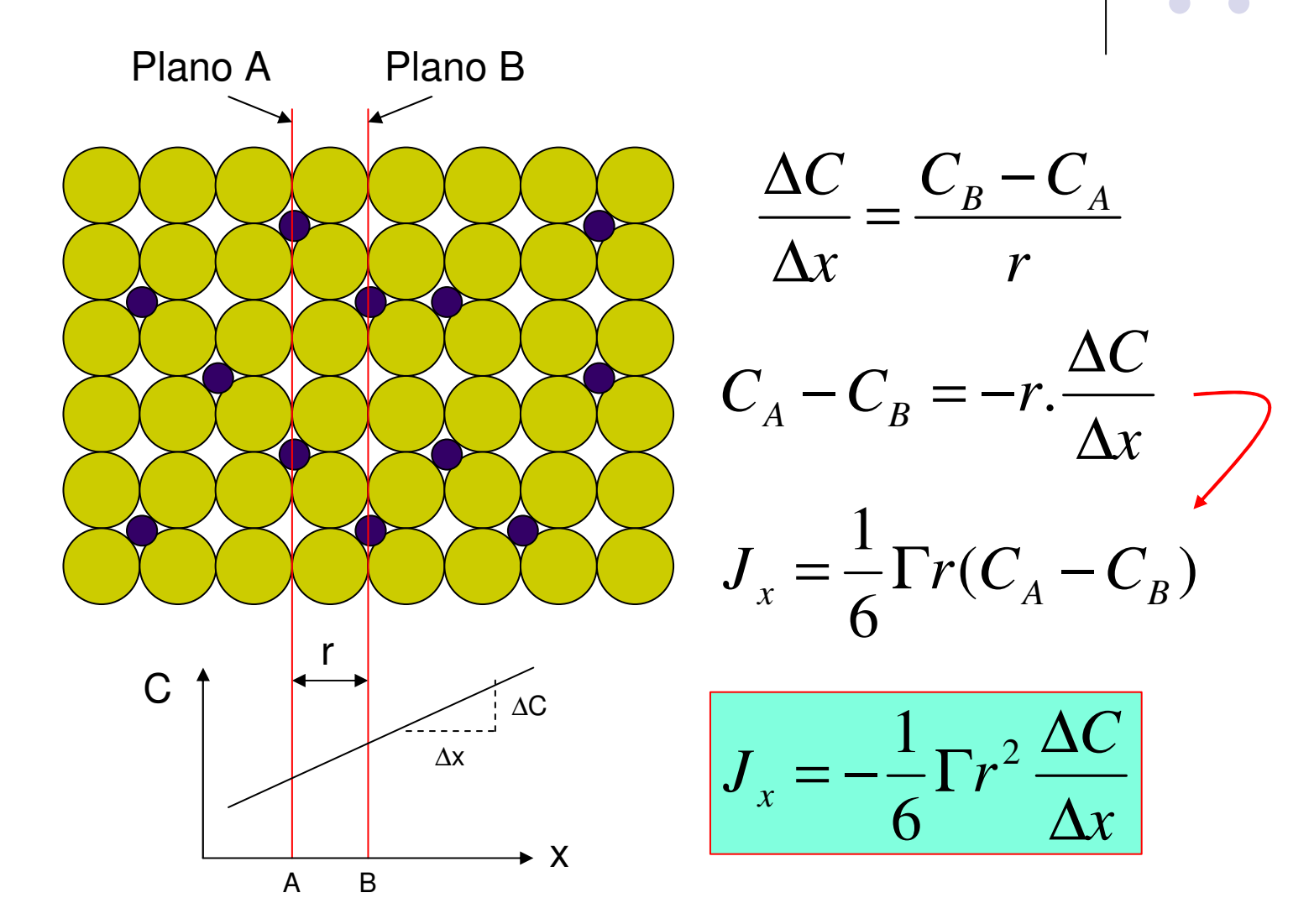

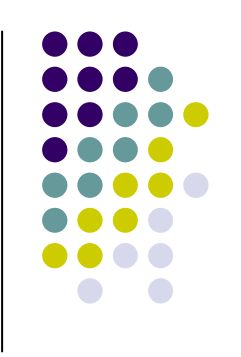

#### **1ª lei de Fick**

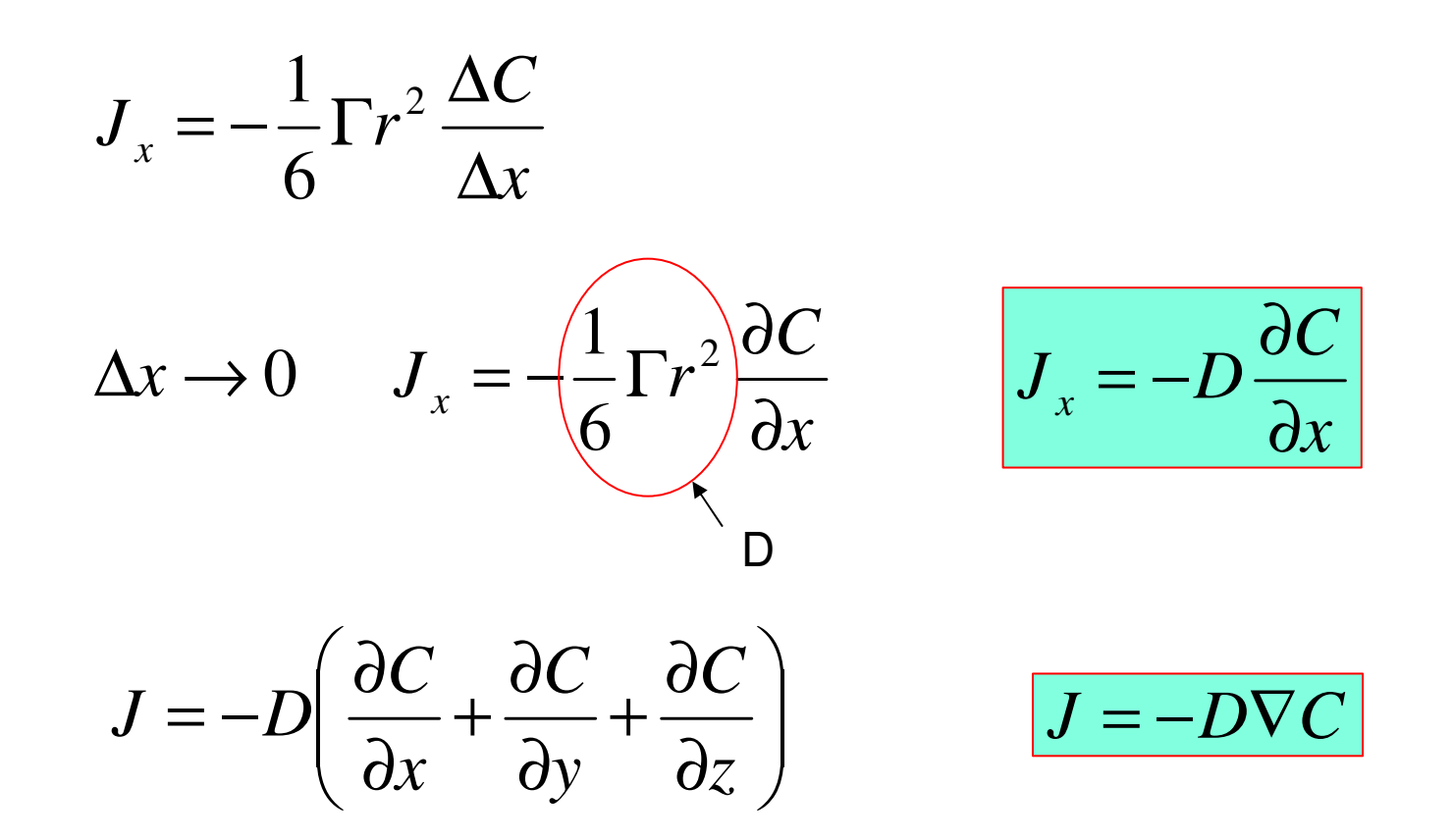

A força motriz para a difusão é o gradiente de concentração

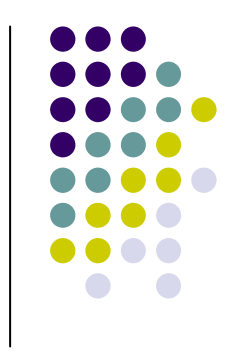

#### Aplicação da 1ª lei de Fick

- Regimes estacionários  $\frac{\partial C}{\partial t} = 0$   $\frac{\partial C}{\partial x} = constan te$   $J_x = constan te$
- Exemplo

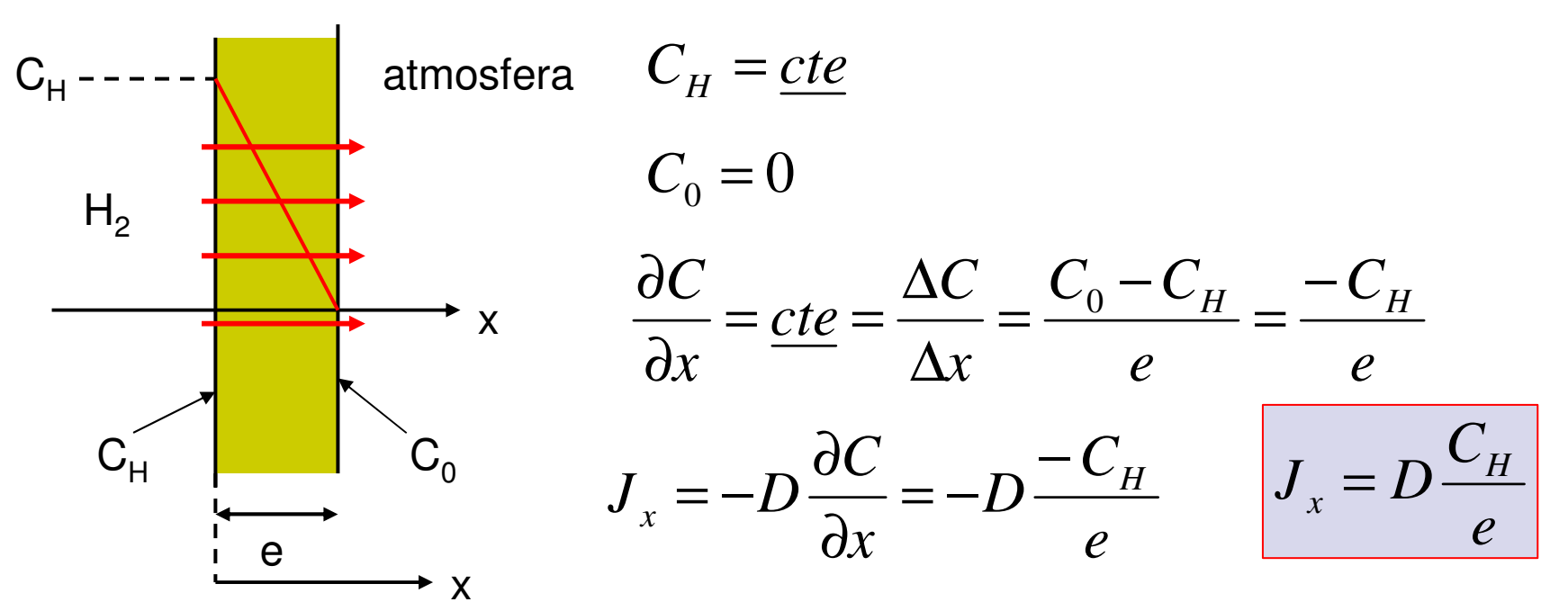

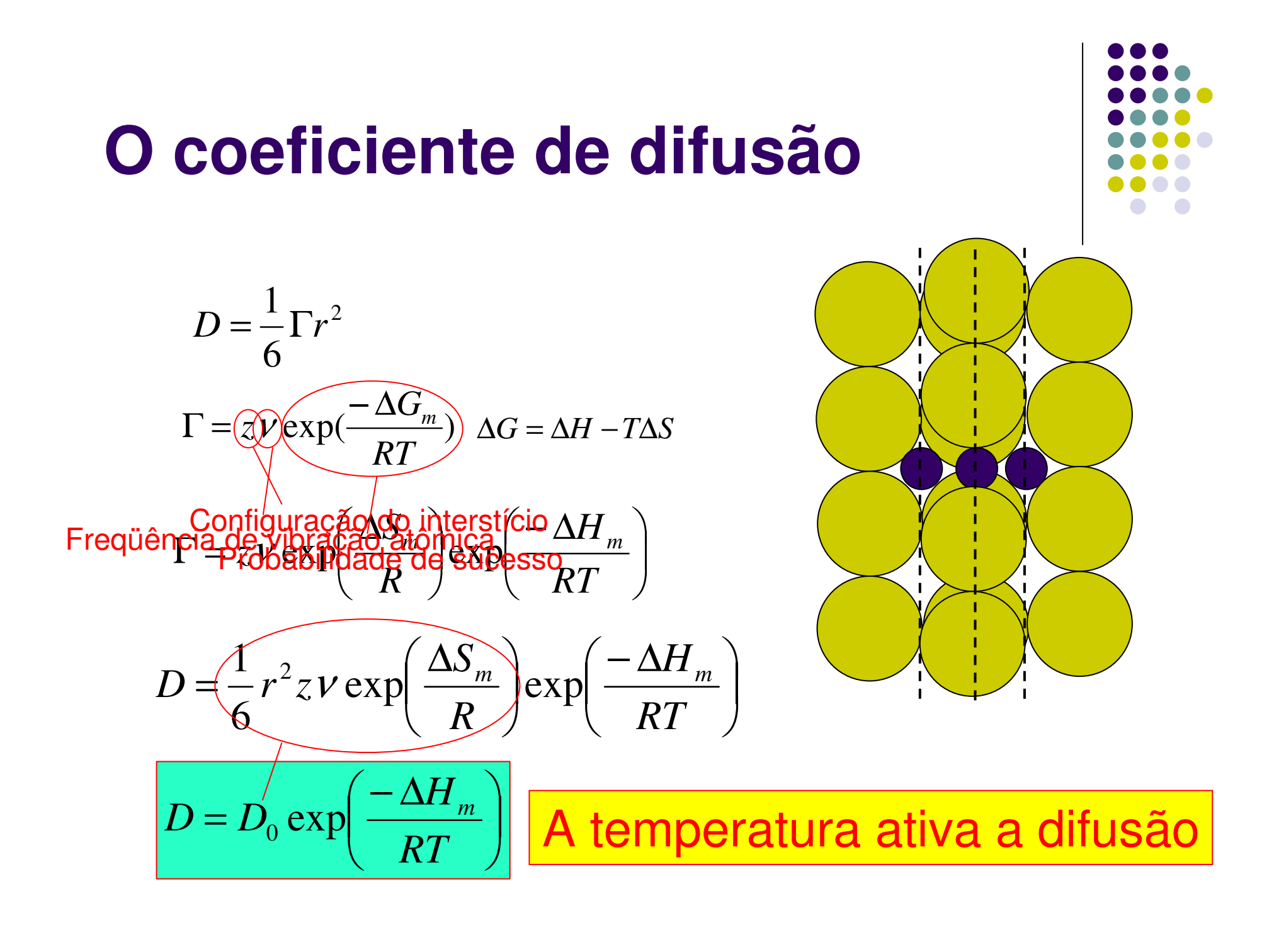

#### O coeficiente de difusão

![](_page_10_Figure_1.jpeg)

![](_page_10_Figure_2.jpeg)

![](_page_11_Picture_0.jpeg)

![](_page_11_Figure_1.jpeg)

$$
\Delta C = \frac{n_{\text{total}}}{V}
$$

$$
\frac{\Delta C}{\Delta t} = -\frac{\Delta J}{\Delta x} \qquad \frac{\Delta x \to 0}{\Delta t \to 0} \qquad \frac{\partial C}{\partial t} = -\frac{\partial J}{\partial x}
$$

# $\Box$

#### 2ª lei de Fick

$$
\frac{\partial C}{\partial t} = -\frac{\partial J}{\partial x} \qquad J = -D\frac{\partial C}{\partial x}
$$

$$
\frac{\partial C}{\partial t} = \frac{\partial}{\partial x} \left( D \frac{\partial C}{\partial x} \right)
$$

$$
\frac{\partial C}{\partial t} = D \frac{\partial^2 C}{\partial x^2}
$$

$$
\frac{\partial C}{\partial t} = D \left( \frac{\partial^2 C}{\partial x^2} + \frac{\partial^2 C}{\partial y^2} + \frac{\partial^2 C}{\partial z^2} \right) \quad \frac{\partial C}{\partial t}
$$

$$
\frac{\partial C}{\partial t} = D\nabla^2 C
$$

![](_page_13_Picture_0.jpeg)

### Uma solução da segunda lei

- Sólido semi-infinito de superfície plana
- $C_s = \underline{cte}$
- $C_{(x)} = C_0$  para qualquer  $x > 0$  quando t = 0
- Para  $t > 0$ ,  $C_{(infinite)} = C_0$

![](_page_13_Figure_6.jpeg)

![](_page_14_Picture_0.jpeg)

## **Função erro**

![](_page_14_Picture_186.jpeg)

![](_page_15_Figure_0.jpeg)

- Cementação
	- $C_0 = 0.2\%$
	- $C_S = 1\%$
	- $T = 900^{\circ}C$
	- $\bullet$  t = 6 horas

 $erf(0,255) \approx 0.28$ 

![](_page_15_Figure_7.jpeg)

$$
\frac{C_{(x,t)} - 0.2}{1 - 0.2} = 1 - erf\left(\frac{x}{2\sqrt{Dt}}\right)
$$

$$
C_{(x,t)} = 1 - 0,8. erf\left(\frac{x}{2\sqrt{Dt}}\right)
$$

$$
z = \frac{x}{2\sqrt{Dt}} = \frac{0,1cm}{2\sqrt{3,55x10^{-6} \frac{cm^2}{s}}.6.3600s} = 0,255
$$

$$
C_{(x,t)} \cong 1 - 0.8.0, 28 \cong 0.77\%
$$

![](_page_15_Figure_12.jpeg)

### **Solução numérica**

![](_page_16_Figure_1.jpeg)

 Pode-se usar qualquer algoritmo que solucione numericamente equações do tipo: *C*∂

 A equação de condução de calor é um exemplo, portanto qualquer programa que solucione a transferência de calor por condução pode ser usado para difusão.

$$
\frac{\partial T}{\partial t} = \alpha \nabla^2 T
$$

 $D\nabla^2 C$ 

 $= D \nabla^2$ 

*t*

∂

## **Exemplo mais simples de solução numérica**

- Método das diferenças finitas
- **Esquema FTCS** (Forward in Time and Centered in Space)
	- $\bullet$ Em uma direção:

$$
\frac{\partial C}{\partial t} = D \frac{\partial^2 C}{\partial x^2} \bigg| \bigg| \bigg\langle \frac{C_i^{n+1} - C_i^n}{\Delta t} \bigg| = \frac{D}{(\Delta x)^2} \bigg( C_{i+1}^n - 2C_i^n + C_{i-1}^n \bigg)
$$

n – posição no tempo (passo)i – posição no espaço

∆xi-1 <sup>i</sup> i+1 nn+1

$$
\text{Estabilidade: } \Delta t \le \frac{(\Delta x)^2}{2D}
$$

Erro de truncagem:  $\frac{(\Delta x)^2}{4!} \frac{\partial^4 C}{\partial x^4}$ <sup>2</sup>  $\partial^4$ 22 2  $\partial t^2$  4!  $\partial x$ *xC* $D\frac{\sqrt{2}}{2}$ *t* $t \partial^2 C$ *n i*  $\frac{i}{i}$  +  $D \frac{(\Delta x)^2}{4!} \frac{\partial^4 x}{\partial x^2}$ ∆∂ +∂∆∂

![](_page_17_Figure_9.jpeg)

#### **Exemplo de uso do FTCS**

![](_page_18_Figure_1.jpeg)

- $\bullet$  Difusão de carbono para o interior de uma lâmina fina de ferro com concentração constante na superfície
	- Implementado em uma planilha de Excel

#### **Autodifusão**

![](_page_19_Picture_1.jpeg)

Átomos que podem mudar de posição

$$
D = \frac{1}{6} \Gamma r^2
$$
  

$$
\Gamma = z \nu \left( C_v \right) \exp \left( \frac{-\Delta G_m}{RT} \right)
$$

Concentração de vacâncias

$$
C_v = \exp(\frac{-\Delta G_v}{RT})
$$

$$
\Gamma = z \nu . \exp(\frac{-\Delta G_{\nu}}{RT}). \exp(\frac{-\Delta G_{m}}{RT})
$$

$$
D = \frac{1}{6} r^2 z v \exp\left(\frac{-\Delta G_m - \Delta G_v}{RT}\right)
$$

![](_page_19_Picture_8.jpeg)

![](_page_20_Figure_0.jpeg)

#### **Autodifusão**

![](_page_20_Figure_2.jpeg)

![](_page_20_Figure_3.jpeg)

![](_page_20_Figure_4.jpeg)

![](_page_20_Figure_5.jpeg)

![](_page_21_Figure_0.jpeg)

#### **Difusão de Substitucionais**

![](_page_21_Figure_2.jpeg)

![](_page_22_Picture_0.jpeg)

#### **Criação de Vacâncias**

![](_page_22_Picture_2.jpeg)

#### **Aniquilação de Vacâncias**

![](_page_23_Picture_2.jpeg)

#### **Efeito Kirkendall**

![](_page_24_Figure_1.jpeg)

![](_page_24_Figure_2.jpeg)

# $\sqrt{2}$

#### **Efeito Kirkendall**

![](_page_25_Picture_2.jpeg)

![](_page_26_Picture_0.jpeg)

#### **Equações de Darken**

![](_page_26_Figure_2.jpeg)

#### **Análise de Matano**

![](_page_27_Figure_1.jpeg)

![](_page_27_Figure_2.jpeg)

#### **Análise de Matano**

![](_page_28_Figure_1.jpeg)

![](_page_28_Figure_2.jpeg)

#### **Referências**

![](_page_29_Figure_1.jpeg)

- Callister, W.D.; Ciência e Engenharia de Materiais Uma Introdução,7ª ed., LTC, 2008.
- Abbaschian, R.; Abbaschian L. e Reed-Hill, R.E. –Physicall Metallurgy Principles, 4ª ed., CengageLearning, 2009.
- Smallman, R.E. e Bishop, R.J. Modern Physical Metallurgy and Materials Engineering, 6ª ed., Butterworth-Heinemann, 1999.
- Verhoeven, J.D. Fundamentals of Physical Metallurgy, Wiley, 1989.
- MATTER Materials Science on CD-ROM, Liverpool University Press, 1997.